# **ZASADY PRZYGOTOWANIA BIZNESPLANU**

**w poddziałaniu 19.2 Wsparcie na wdrażanie operacji w ramach strategii rozwoju lokalnego kierowanego przez społeczność** Lokalna Grupa Działania Ziemia Gotyku

Europejski Fundusz Rolny na rzecz Rozwoju Obszarów Wiejskich: Europa inwestująca w obszary wiejskie. Instytucja Zarządzająca PROW 2014-2020 – Minister Rolnictwa i Rozwoju Wsi. Szkolenie współfinansowane ze środków Unii Europejskiej w ramach poddziałania "Wsparcie na rzecz kosztów bieżących i aktywizacji" Programu Rozwoju Obszarów Wiejskich na lata 2014-2020

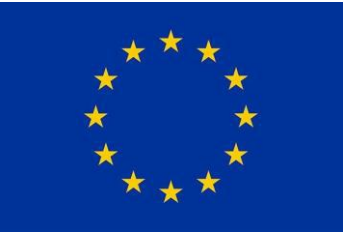

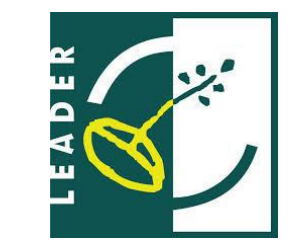

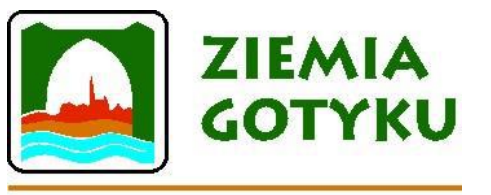

Lokalna Grupa Działania Ziemia Gotyku

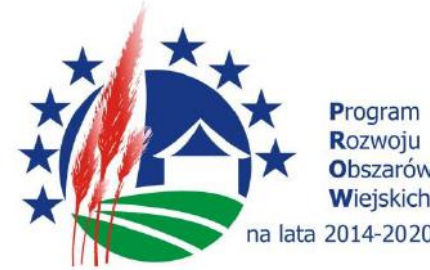

# Program szkolenia

• Zalecenia ogólne

• Zalecenia techniczne

• Zalecenia szczegółowe

# ZALECENIA OGÓLNE

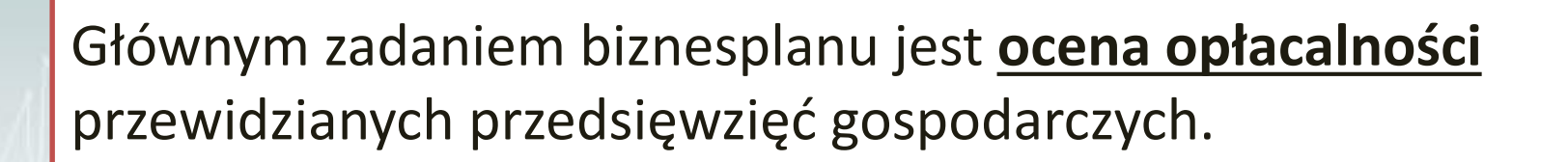

W poddziałaniu 19.2 biznesplan ma za zadanie potwierdzić **ekonomiczne uzasadnienie operacji**.

- Uzasadnienie ekonomiczne operacji opiera się na wskaźnikach.
- Operacja jest uzasadniona ekonomicznie, jeśli **wskaźnik rentowności** oraz **NPV** mają **wartość dodatnią**.
- Uznanie wskaźników wynikowych może nastąpić jedynie w przypadku pozytywnej oceny biznesplanu w zakresie jego poprawności formalnej, spójności, wiarygodności, celowości i zasadności inwestycji w danej branży, a także realności przyjętych założeń w zakresie wielkości i struktury przychodów i kosztów
- Przyjęcie w biznesplanie nierealnych założeń może mieć negatywne konsekwencje:
- negatywna ocena biznesplanu
- trudności w osiągnięciu wyniku realizacji operacji
- BP należy wypełnić w języku polskim;
- Dokument należy wypełnić elektronicznie i wydrukować;
- BP należy wypełnić w ścisłym powiązaniu z WoPP, dot. to przede wszystkim:
- zakresu i wysokości planowanych kosztów,
- kwoty pomocy,
- terminów realizacji operacji,
- liczby miejsc pracy,
- wielkości firmy,
- celów projektu,
- zakresu i opisu operacji,
- lokalizacji i zaplecza.
- Należy wypełnić wszystkie pola BP (jeśli dane pole nie dotyczy Wnioskodawcy – należy tam wpisać "nie dotyczy");
- Nie należy zmieniać formatu BP;
- Należy podpisać biznesplan na ostatniej stronie formularza
- BP powinien zostać sporządzony przy założeniu stałego poziomu cen, zarówno na towary/usługi/produkty, jak i koszty
- W celu weryfikacji niektórych założeń w BP powinny zostać zamieszczone analizy własne (np. dot. prognozy sprzedaży, ustalenia ceny średniej, ustalenia kosztów)
- W BP zamieszczamy tylko kluczowe informacje dla naszego projektu
- BP wypełniany jest w kwotach netto/brutto w zależności czy Wnioskodawca jest płatnikiem Vat
- Poniższe terminy oznaczają kolejno:
- **Rok:** rok obrachunkowy stosowany przez Wnioskodawcę
- **Rok n:** rok dokonania przez ARiMR płatności końcowej w ramach operacji
- Rok n-1 i Rok n-2: dozwolone lata realizacji operacji
- **Rok n+1 i Rok n+2:** kolejne lata projekcji finansowej - dotyczy podejmowania i rozwijania dział. gosp.
- **Rok n+3:** dotyczy rozwijania dział. gosp.

## UWAGA!

Planując datę płatności ostatecznej, należy uwzględnić czas potrzebny na ocenę WoP II transzy pomocy (podejmowanie dział. gosp.) albo WoP ostateczną (rozwijanie dział. gosp.) – tj. termin 4 miesięcy od planowanej daty złożenia ww. WoP.

# Zalecenia techniczne

Zaleca się wypełnienie:

- Części opisowych w pliku .docx
- Tabel finansowych:
- 7.1 zestawienie przewidywanych wydatków
- 9.1 prognoza poziomu cen i wielkości sprzedaży
- 9.2 rachunek zysków i strat
- 9.3 zaktualizowana wartości netto

Przy pomocy pomocniczego pliku excel Biznesplan tabele finansowe.xslx

# Zalecenia szczegółowe

## **Strona tytułowa biznesplanu**

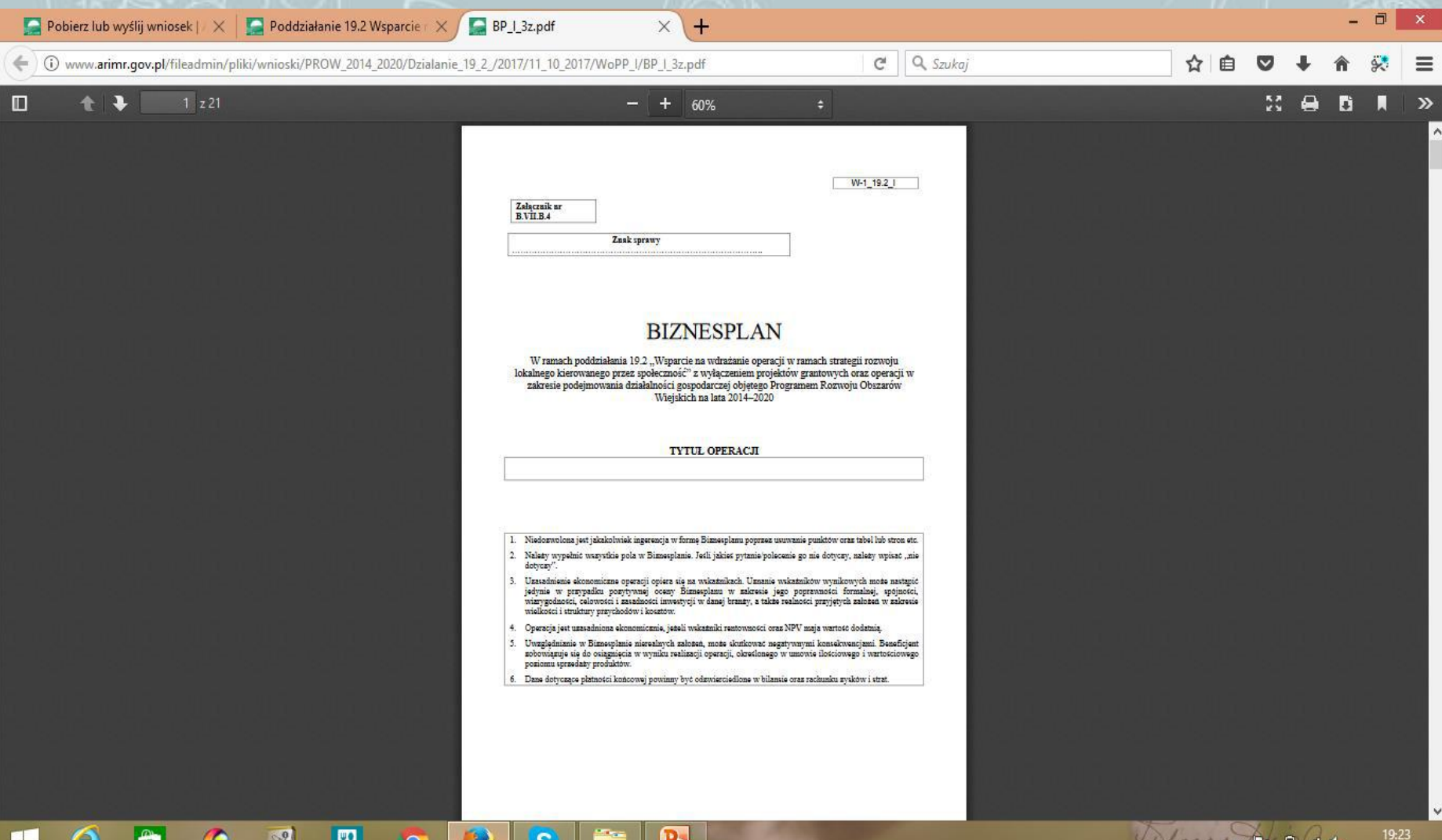

2017-1

**I. Informacje dot. podmiotu ubiegającego się o przyznanie pomocy II. Informacje dot. zasobów lub kwalifikacji posiadanych przez podmiot ubiegający się o przyznanie pomocy niezbędnych ze względu na przedmiot operacji, którą zamierza realizować**

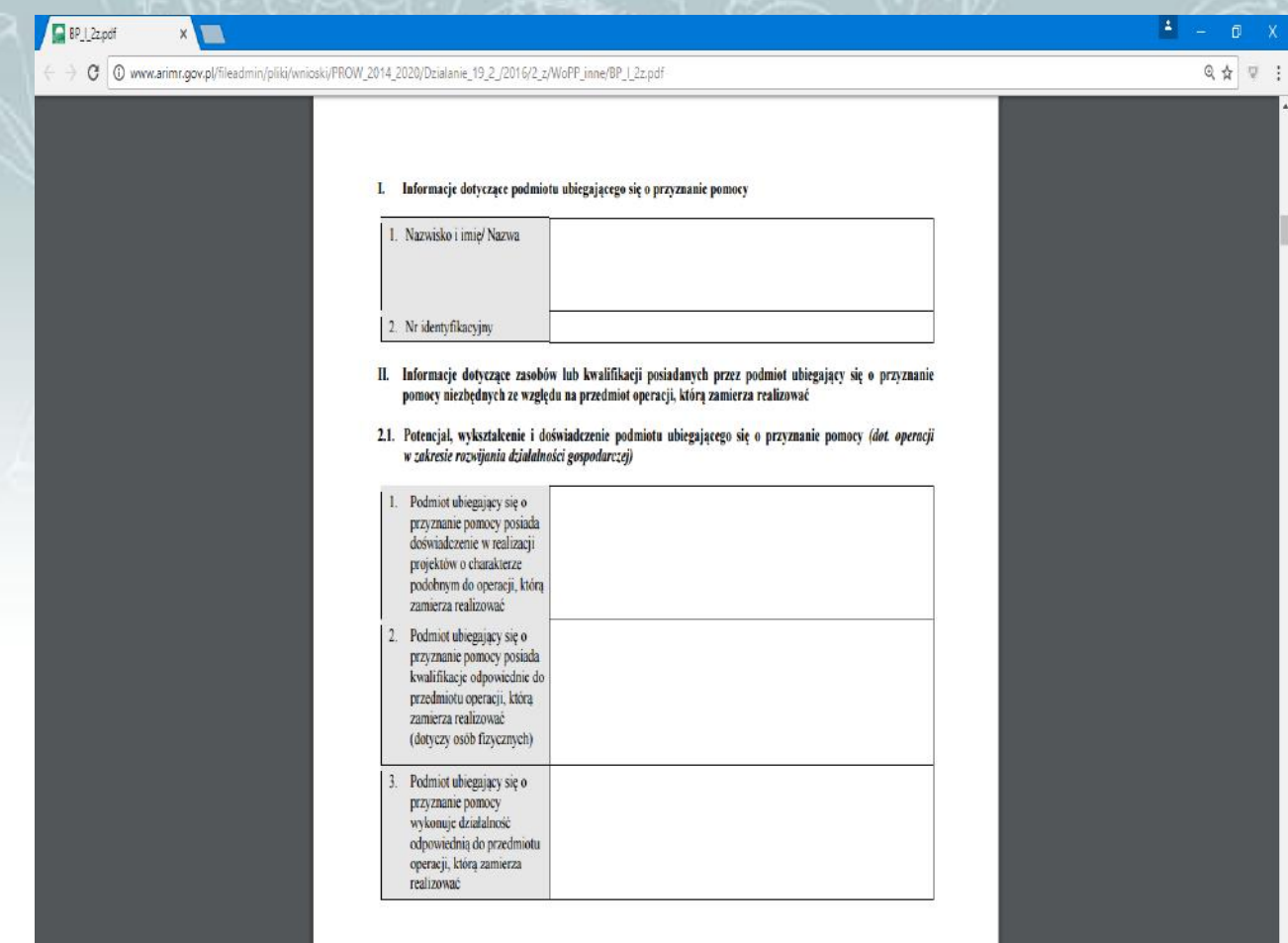

2.1.1. – należy podać np. nr oraz datę umowy o dofinansowanie danego projektu lub opisać zakres zrealizowanego projektu

2.1.2. – należy opisać wykształcenie, odbyte kursy, szkolenia, doświadczenie zawodowe, posiadane umiejętności mające znaczenie dla planowanej operacji

2.1.3. – należy opisać działalność, którą wykonuje podmiot ubiegający się o przyznanie pomocy, bezpośrednio związaną z planowaną operacją

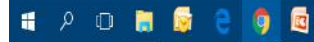

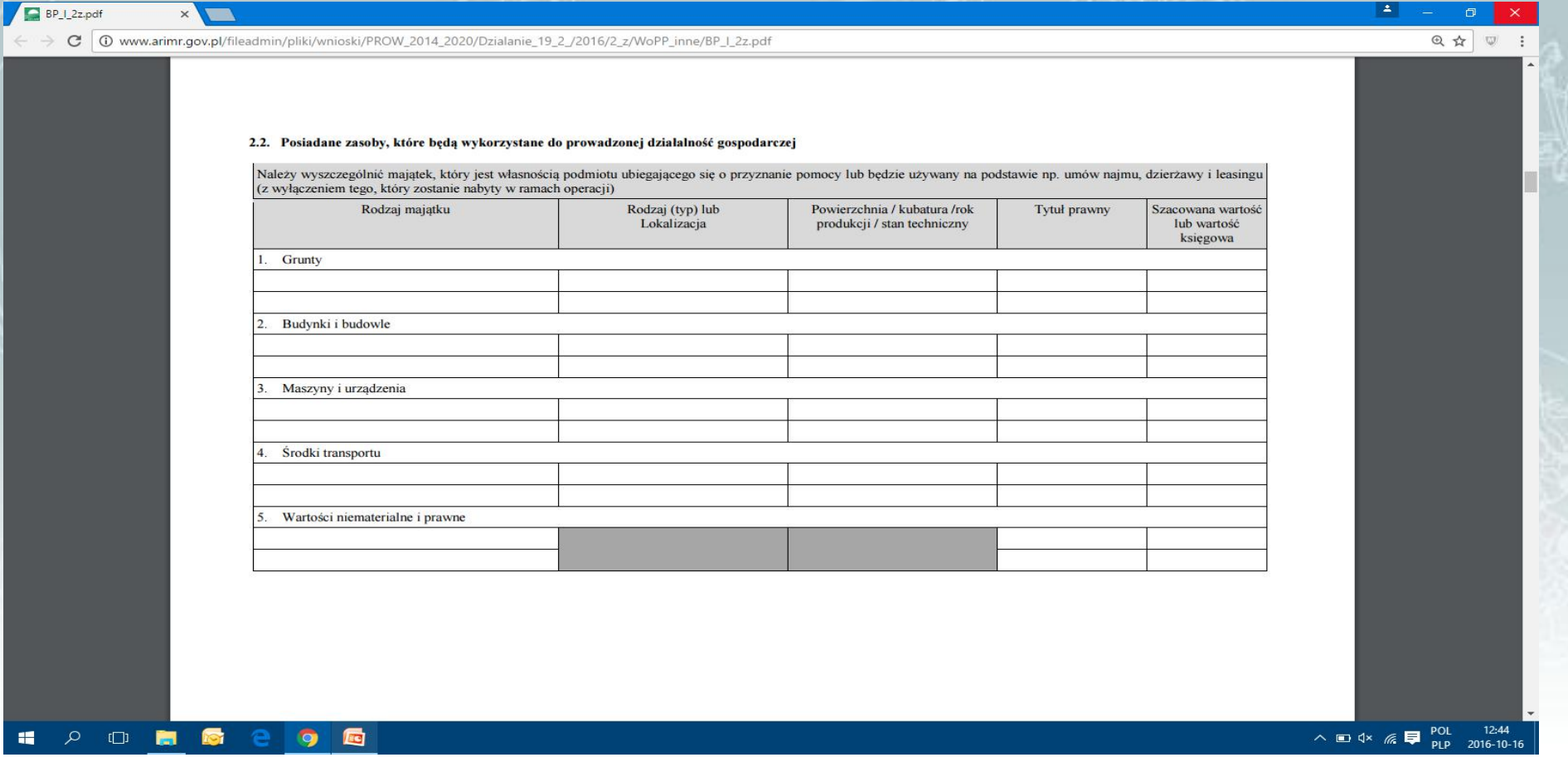

• podmiot ubiegający się o przyznanie pomocy podaje zasoby, które będą wykorzystywane w odniesieniu do działalności, której dotyczy operacja

- należy wyszczególnić majątek stanowiący własność wnioskodawcy lub będzie używany na podstawie np. umów najmu, dzierżawy, leasingu
- nie należy wpisywać tu majątku nabytego w ramach realizowanej operacji
- opis powinien być zgodny z pkt. 8 WoPP

#### 10 www.arimr.gov.pl/fileadmin/pliki/wnioski/PROW\_2014\_2020/Dzialanie\_19\_2\_/2016/2\_z/WoPP\_inne/BP\_I\_2z.pdf C

#### BP\_I\_2z.pdf

H

 $\mathcal{Q}$ 

 $\Box$ 

 $5/21$ 

#### 2.3. Stan przygotowań do podjęcia/rozwijania działalności gospodarczej i jej wykonywania

Należy opisać stan przygotowań do podjęcia/rozwijania działalności gospodarczej i jej wykonywania Należy opisać wyposażenie i infrastrukturę pomieszczeń (wykazaną w pkt. 2.2), jeśli podmiot ubiegający się o przyznanie pomocy dysponuje już odpowiednim lokalem na potrzeby prowadzenia działalności. Jeśli prowadzenie działalności wiąże się ze spełnieniem konkretnych wymagań dotyczących miejsca jej prowadzenia, należy podać sposób spełnienia wymagań. Należy opisać podjęte działania w celu realizacji operacji np. promocja, pozyskanie klientów, zaangażowanie środków, badanie rynku. • opis możliwości wykorzystania posiadanych zasobów/zaplecza wykazanego w pkt. 2.2. • opis spełnienia specyficznych dla danej dział. gosp. wymagań (np. sanepid, izba celna, weterynaria, inne pozwolenia i zgłoszenia) • opis podjętych działań związanych z projektem np. przeprowadzone badania rynku, wstępne umowy z odbiorcami/dostawcami • opis promocji, pozyskania klientów, zaangażowania środków

### $\Delta$ 只☆

 $\mathcal{C}$ 

O  $\mathbb{R}$ **Red Itor** 

12:52 △■ → 《早 2016-10-16

 $\frac{4\pi}{3}$ 

### **III. Wskazanie celów pośrednich i końcowych, w tym zakładanego ilościowego i wartościowego poziomu sprzedaży produktów lub usług**

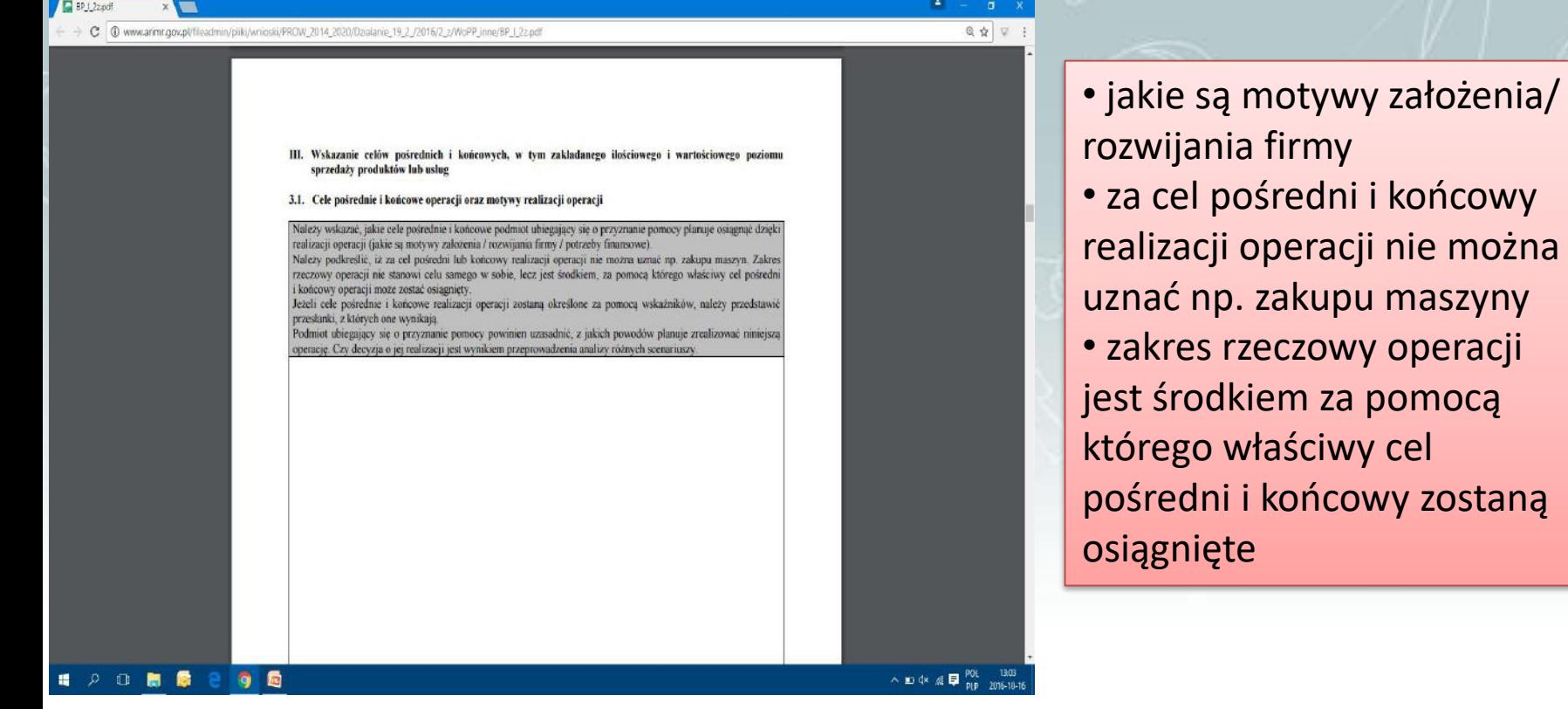

• jeśli cele pośrednie i końcowe zostaną określone za pomocą wskaźników to należy przedstawić przesłanki, z których one wynikają ( np. z pkt. 4.1 ppkt 6)

- **cele pośrednie** = cele ekonomiczne np. przychód ze sprzedaży, marża handlowa, zwiększenie produkcji, zwiększenie udziału w rynku, oszczędności w kosztach
- **cele końcowe** = zysk z przedsięwzięcia

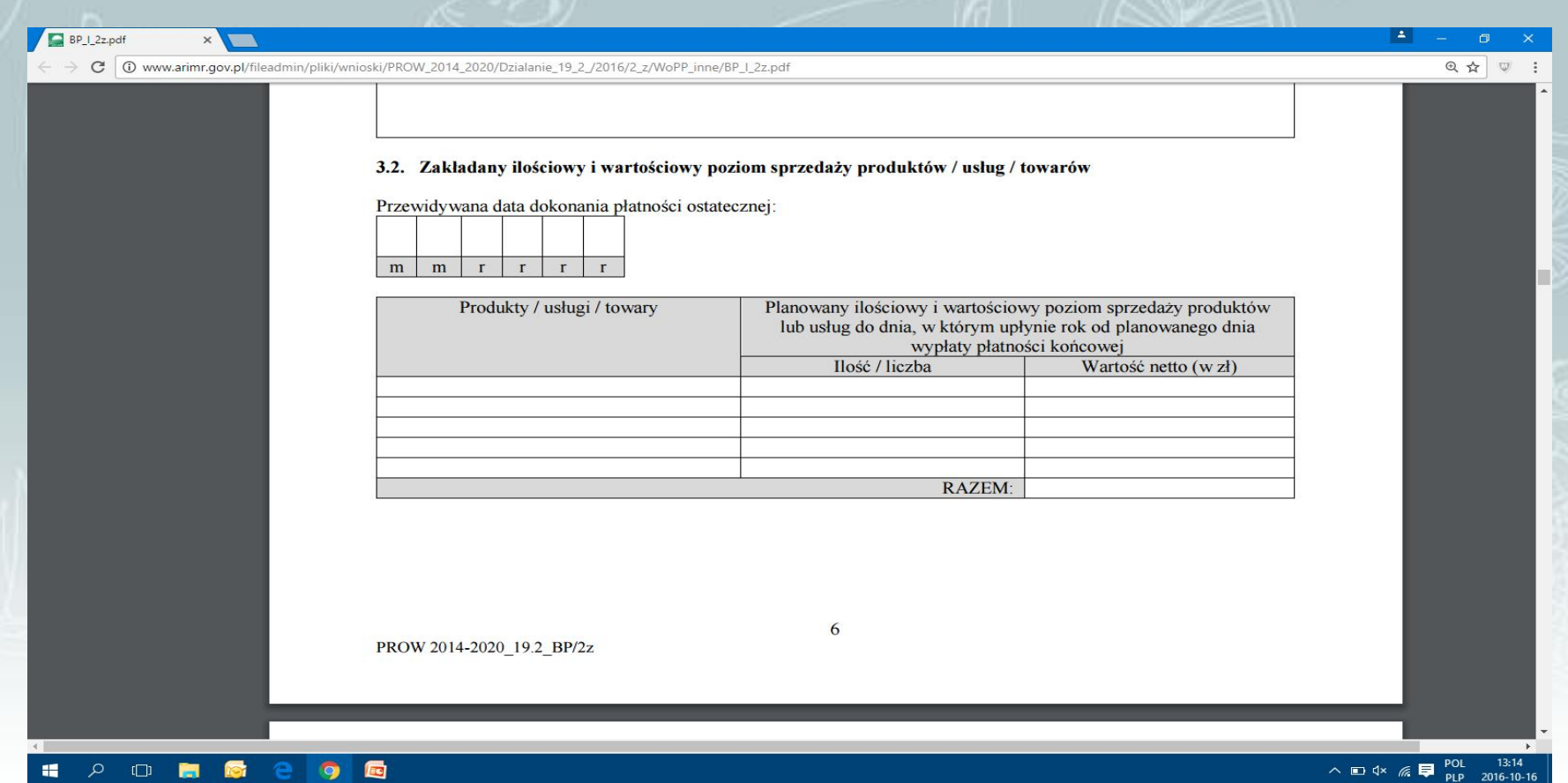

• wnioskodawca podaje przewidywaną datę dokonania płatności ostatecznej (ujmując czas niezbędny na weryfikację WoPP przez LGD i UM)

• zakładany ilościowy lub wartościowy poziom sprzedaży produktów lub usług - wartość pozostaje w korelacji z Tabelą 9.1 Prognoza poziomu cen i wielkości sprzedaży, przy czym dane w Tabeli 9.1 dot. okresów obrachunkowych a te z Tabeli 3.2 – pełnego roku od przewidywanej daty dokonania płatności końcowej • Tabela 3.2 będzie punktem odniesienia czy został osiągnięty **30%** poziom sprzedaży

## **IV. Opis wyjściowej sytuacji ekonomicznej podmiotu ubiegającego się o przyznanie pomocy**

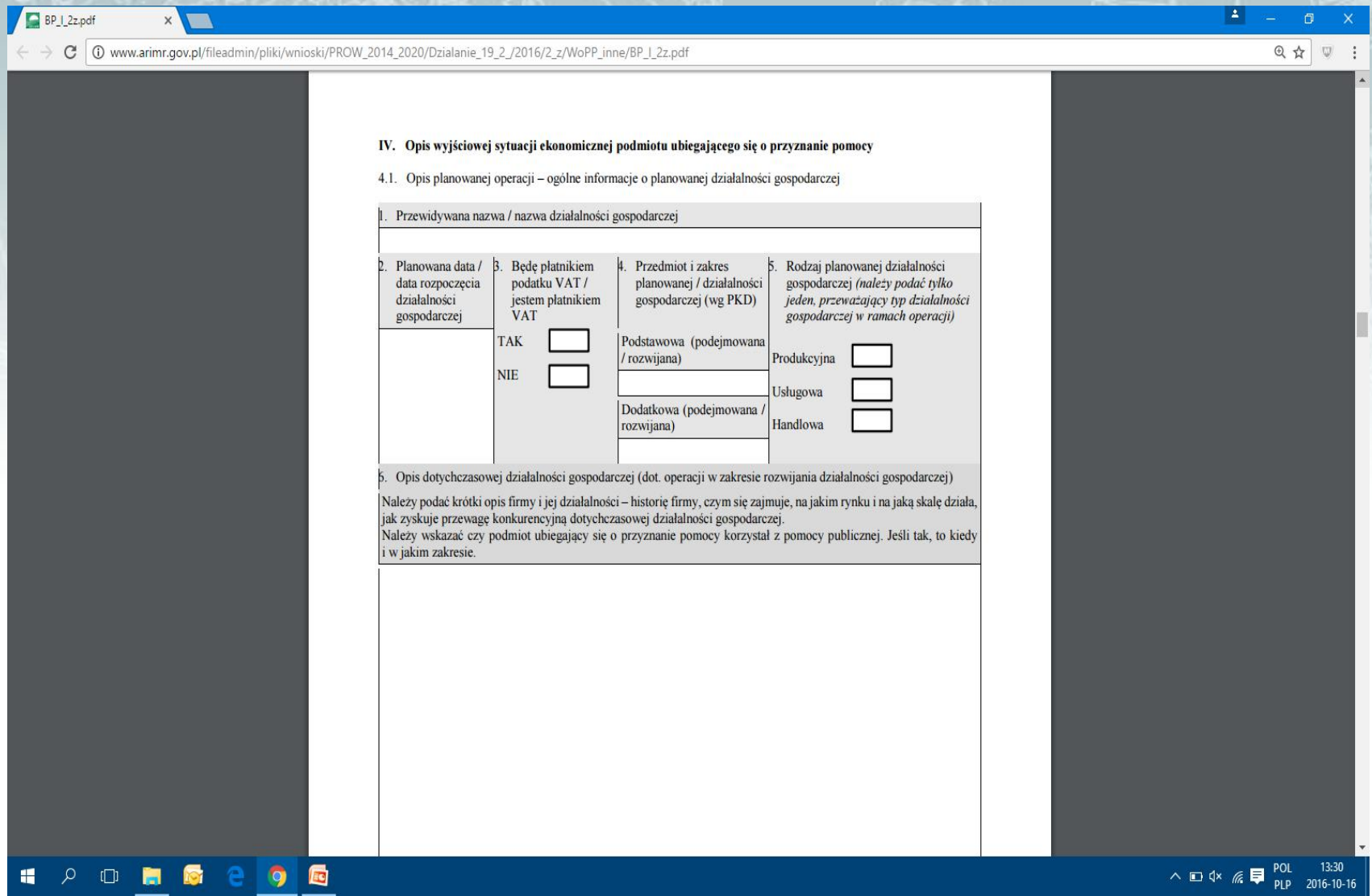

- **4.1. opis planowanej operacji – ogólne informacje o planowanej dział. gosp.**
- 1) Należy podać przewidywaną nazwę lub nazwę dział. gosp.
- 2) Należy wskazać czy wnioskodawca będzie płatnikiem VAT lub już nim jest
- 4) Należy podać kod PKD podejmowanej lub rozwijanej dział. gosp. kod PKD powinien znajdować się we właściwym wpisie do CEIDG lub KRS:
- W dniu ubieganie się o przyznanie pomocy rozwijanie dział. gosp. w ramach tego samego kodu PKD
- Najpóźniej w dniu składania wniosku o płatność ostateczną rozwijanie dział. gosp. w ramach innego kodu PKD
- Najpóźniej w dniu składania WoP I transzy podejmowanie dział. gosp.
- 5) Należy podać rodzaj planowanej dział. gosp. przeważający typ dział. gosp. w ramach operacji

6) Opis dotychczasowej dział. gosp. powinien zawierać:

- Historię firmy data i forma założenia
- Najbardziej znaczące osiągnięcia
- Dane o udziałowcach
- Informację o kontrahentach
- Kwalifikacje kadry i zasoby
- Obecny stan prawny, finansowy i organizacyjny firmy
- Opis branży i produktu lub usługi
- Plan rozwoju

Powyższe informacje należy odnieść do aktualnego etapu rozwoju firmy oraz jej teraźniejszej kondycji rynkowej i finansowej. Istotne jest również ujęcie w tym punkcie wpływu projektu na prowadzoną działalność. Dodatkowo należy wskazać czy podmiot korzystał z pomocy publicznej (kiedy i w jakim zakresie, odniesienie do pkt. 3.2.1 WoPP)

7,8,9) Innowacyjność, wpływ operacji na ochronę środowiska, przeciwdziałanie zmianom klimatu

- dot. wnioskodawców, jeśli LGD przewidziała punkty za zgodność operacji z celami przekrojowymi Programu

## • **4.2. Analiza marketingowa**

W analizie marketingowej należy wziąć pod uwagę:

- czynniki ekonomiczne zamożność społeczeństwa, siłę nabywczą pieniądza, poziom bezrobocia
- uwarunkowania demograficzne sytuację demograficzną, tendencje, prognozy
- uwarunkowania społeczno- kulturowe tradycje, przyzwyczajenia, trendy panujące w społeczeństwie
- polityczno legislacyjne otoczenie firmy aktualne regulacje prawne, planowane zmiany w przepisach, stan sektora gospodarki, w którym działa firma

Planując biznes warto znaleźć takie miejsce lub branżę, w której istnieje jeszcze pewna nisza, a tym samym zaoferować takie produkty/usługi/towary, na które będzie zapotrzebowanie.

H

 $\circ$   $\circ$ 

高

局

Q

 $\omega$ 

#### 4.2. Analiza marketingowa

4.2.1. Oferta - charakterystyka produktu / usługi / towaru

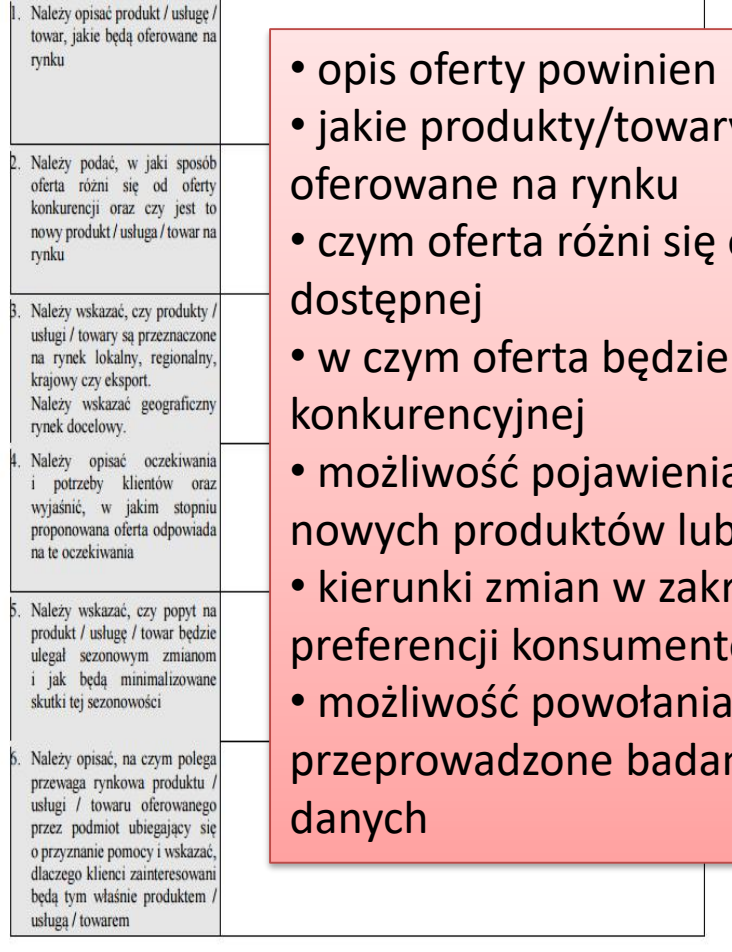

### • opis oferty powinien być precyzyjny

- jakie produkty/towary/usługi będą
- czym oferta różni się od tej obecnie
- w czym oferta będzie lepsza od tej
- możliwość pojawienia się na rynku nowych produktów lub strategii sprzedaży
- kierunki zmian w zakresie potrzeb i preferencji konsumentów
- możliwość powołania się na przeprowadzone badania, analizy, źródła

14:25 pol △ 知 《 属 PLP 2016-10-16

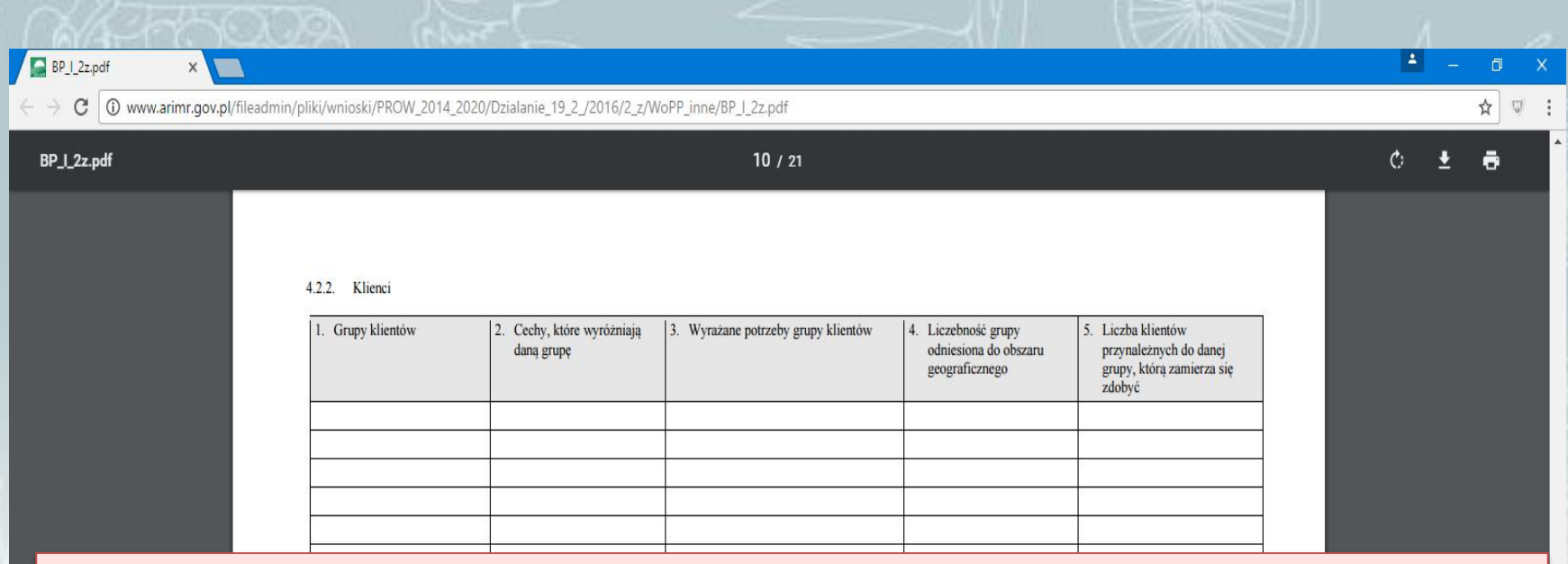

Przeprowadzając analizę klientów, dobrze jest zidentyfikować odbiorców strategicznych, ich cechy, potrzeby i liczebność grupy. W zależności od specyfiki prowadzonej działalności, charakterystyka klientów może być przedstawiona w BP w różny sposób. Kryterium podziału może być np.:

 $10$ 

- produkt lub usługa, którą nabywają
- obszar, na którym działają
- sektor, w którym prowadzą działalność
- wiek, płeć, zamożność

н \_0  $\Box$ 

- miejsce zamieszkania (wieś, miasto)

PROW 2014-2020 19.2 BP/2z

X

#### 4.2.3. Rynek

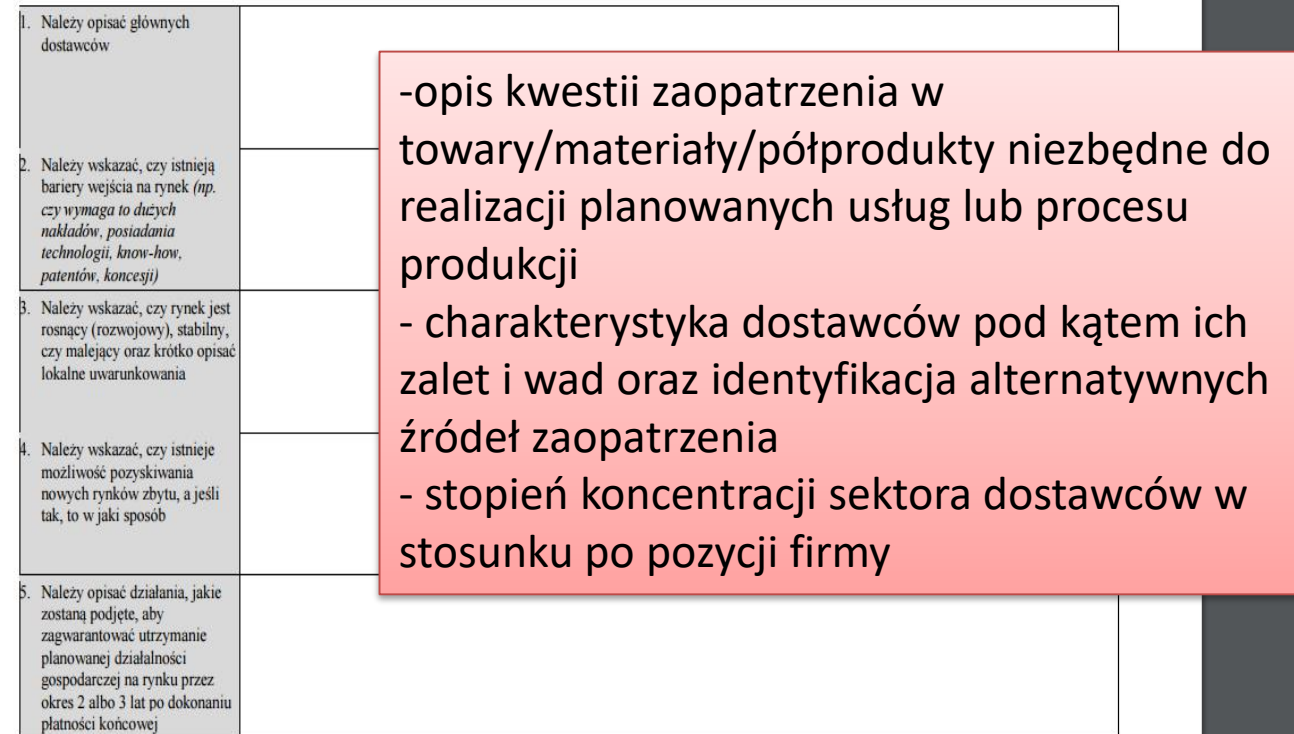

 $11\,$ 

PROW 2014-2020\_19.2\_BP/2z

HODIS 8 9 6

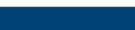

 $|A| \gg \omega$ 

X

 $\frac{1}{\sqrt{2}}$ 

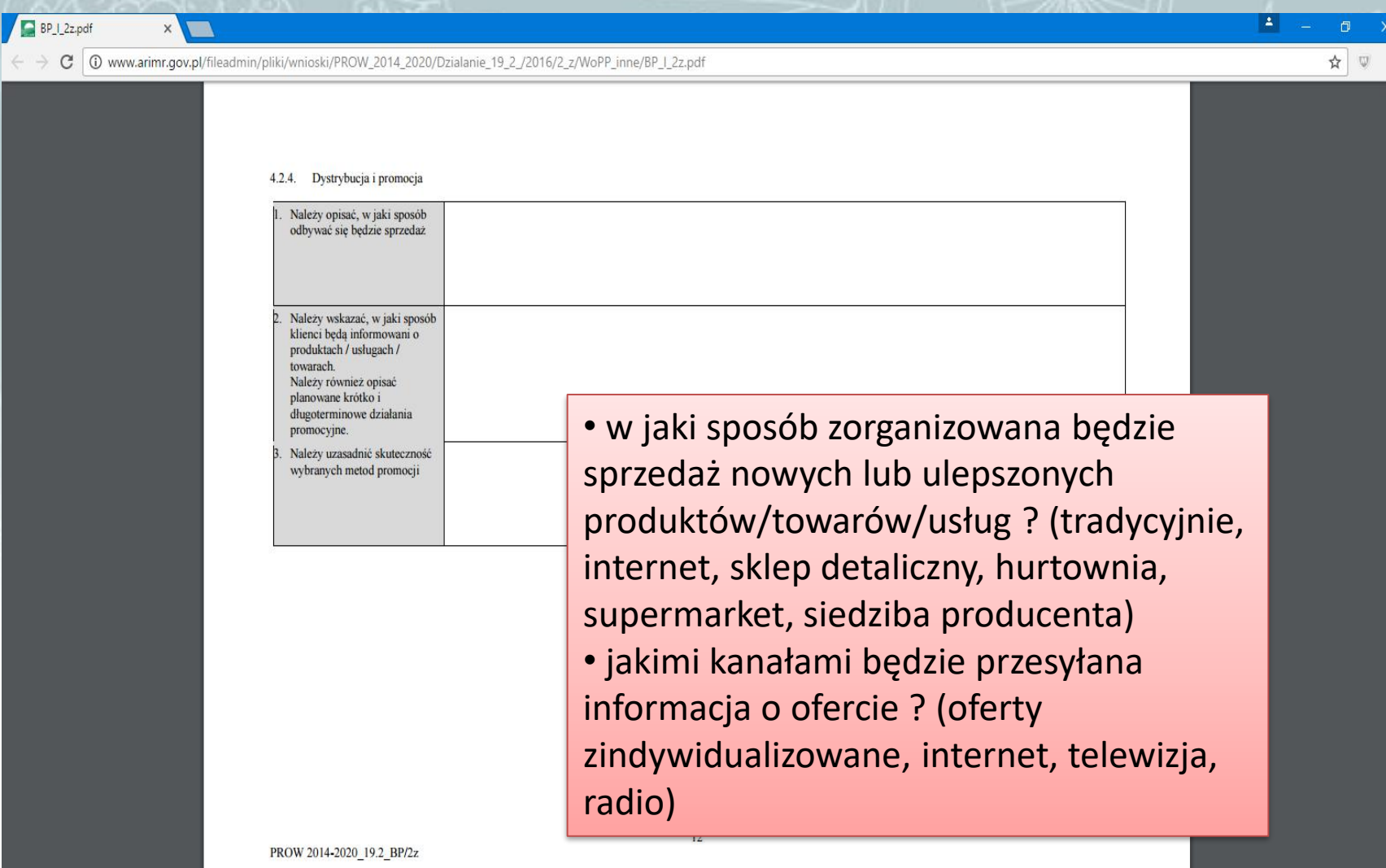

 $\leftarrow$   $\rightarrow$   $\, {\bf C}$ 

HOD R & B Q &

 $\sim$  14:59

 $\times$ 

C | 0 www.arimr.gov.pl/fileadmin/pliki/wnioski/PROW\_2014\_2020/Dzialanie\_19\_2\_/2016/2\_z/WoPP\_inne/BP\_I\_2z.pdf

PROW 2014-2020\_19.2\_BP/2z

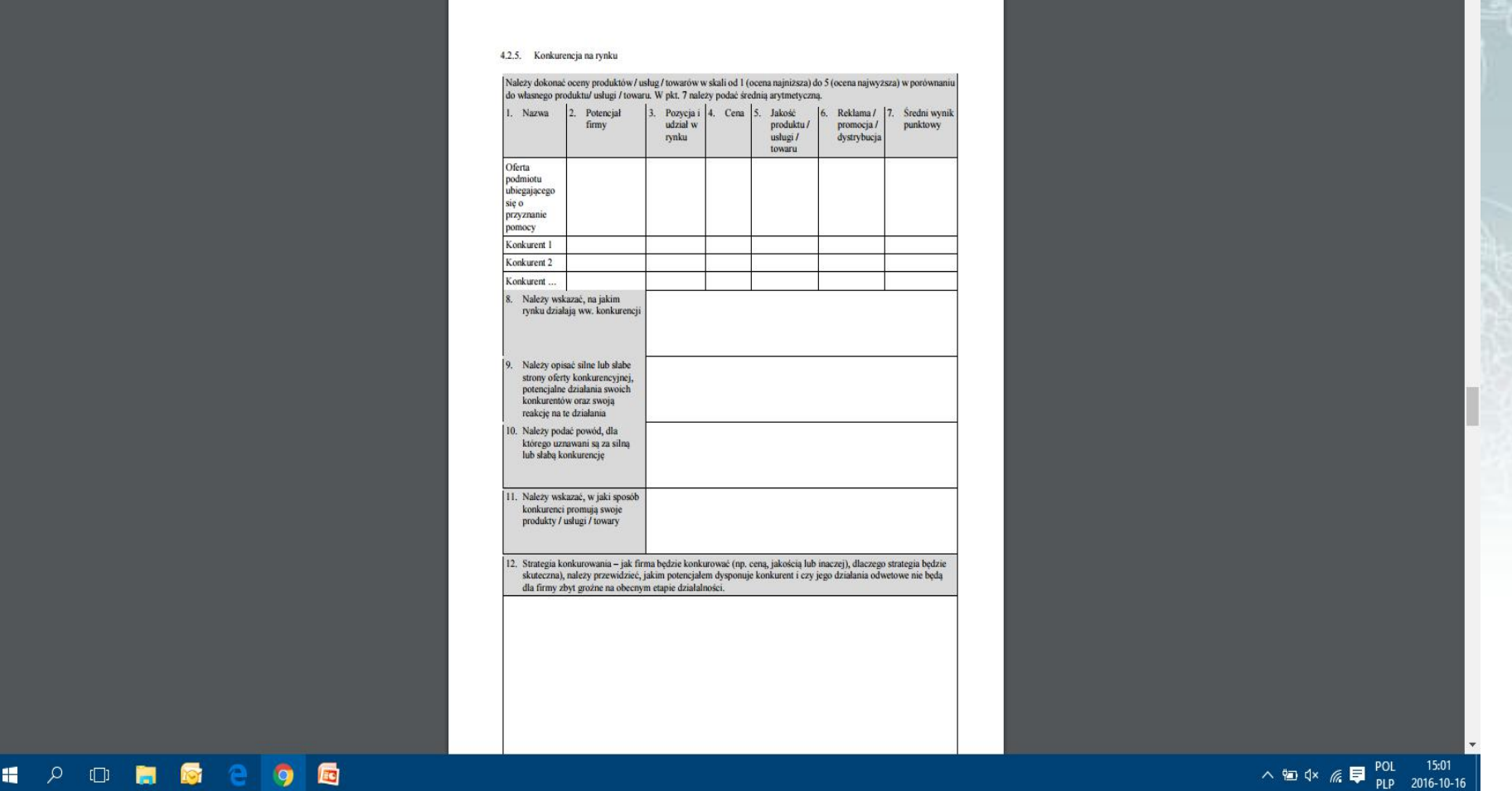

W tabeli wskazujemy min. 3 głównych konkurentów na rynku, których należy scharakteryzować względem poszczególnych kryteriów.

Q☆ ◎

 $\begin{array}{c|c} \textbf{A} & \textbf{B} & \textbf{B} \end{array}$ 

## **V. Analiza silnych i słabych stron działalności, jej zagrożeń i możliwości (SWOT).**

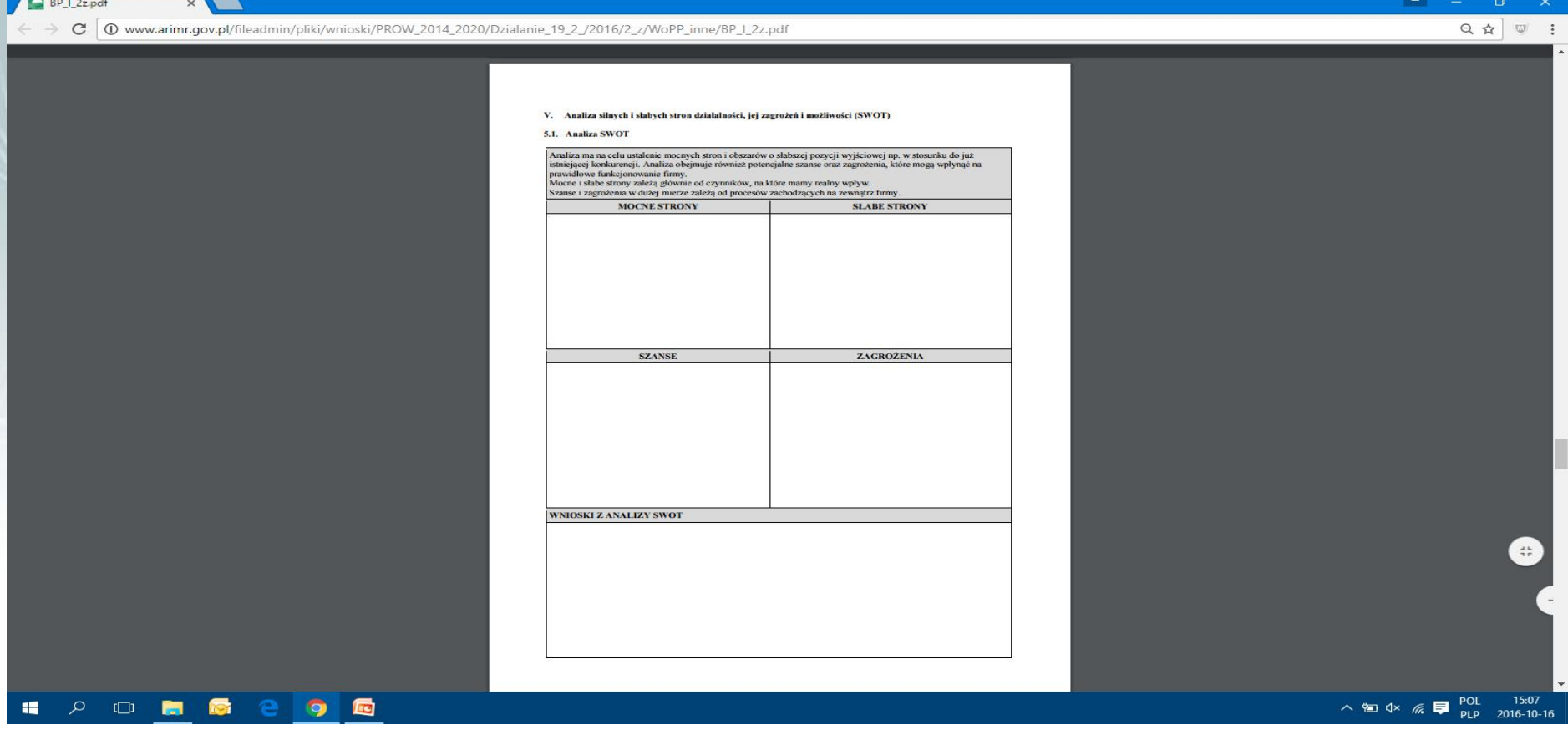

Odniesieniem dla zagrożeń i słabych stron powinna być Tabela 5.2. Analiza ryzyk związanych z działalnością i rozwiązań alternatywnych – gdzie są nimi nasze mocne strony i szanse

## **VI. Planowany zakres działań niezbędnych do osiągnięcia celów pośrednich i końcowych**

BP 1\_2z.pdf

C | 10 www.arimr.gov.pl/fileadmin/pliki/wnioski/PROW\_2014\_2020/Dzialanie\_19\_2\_/2016/2\_z/WoPP\_inne/BP\_I\_2z.pdf

• 6.1. Etapy realizacji operacji: Należy przedstawić kolejność zdarzeń, które doprowadzą nas do zrealizowania zakresu rzeczowego operacji oraz do osiągnięcia zakładanych rezultatów.

 $\mathcal{P}$  or  $\blacksquare$ 

н

 $\bullet$  E

#### VI. Planowany zakres działań niezbędnych do osiągnięcia celów pośrednich i końcowych

6.1. Etapy realizacji operacji

Należy przedstawić kolejność zdarzeń, które następując po sobie powinny doprowadzić do zrealizowania zakresu rzeczowego operacji oraz wykonywania, przy jego wykorzystaniu, działalności w celu doprowadzenia do osiągnięci zakładanych rezultatów.

#### 6.2. Žródła finansowania operacji

Należy przedstawić źródła finansowania operacji oraz finansowanie działalności dla okresu bieżącego oraz wymaganego okresu prowadzenia działalności gospodarczej.

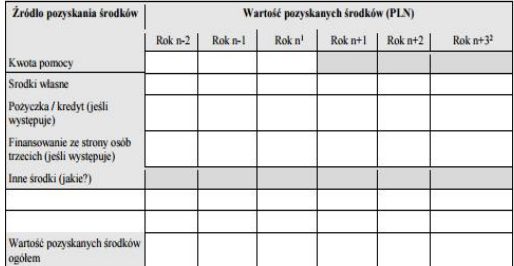

<sup>1</sup> Rok n- rok dokonania przez ARiMR płatności końcowej w ramach operacji 2 Rok n+3 dotyczy rozwijania działalności gospodarczej

PROW 2014-2020\_19.2\_BP/2z

• 6.2. Źródła finansowania operacji: -Środki finansowe powinny umożliwić realizację działań zgodnie z przyjętym harmonogramem - posiadane środki powinny pokrywać koszty (kwalifikowalne i niekwalifikowalne) - środki posiadane i przyszłe powinny zapewnić utrzymanie płynności finansowej w okresie realizacji operacji - należy wyszczególnić środki własne i obce (kredyt, pożyczka, leasing)

 $\vert$   $\vert$ 

 $Q \nightharpoonup \nabla$  :

## **VII. Zakres rzeczowo-finansowy operacji.**

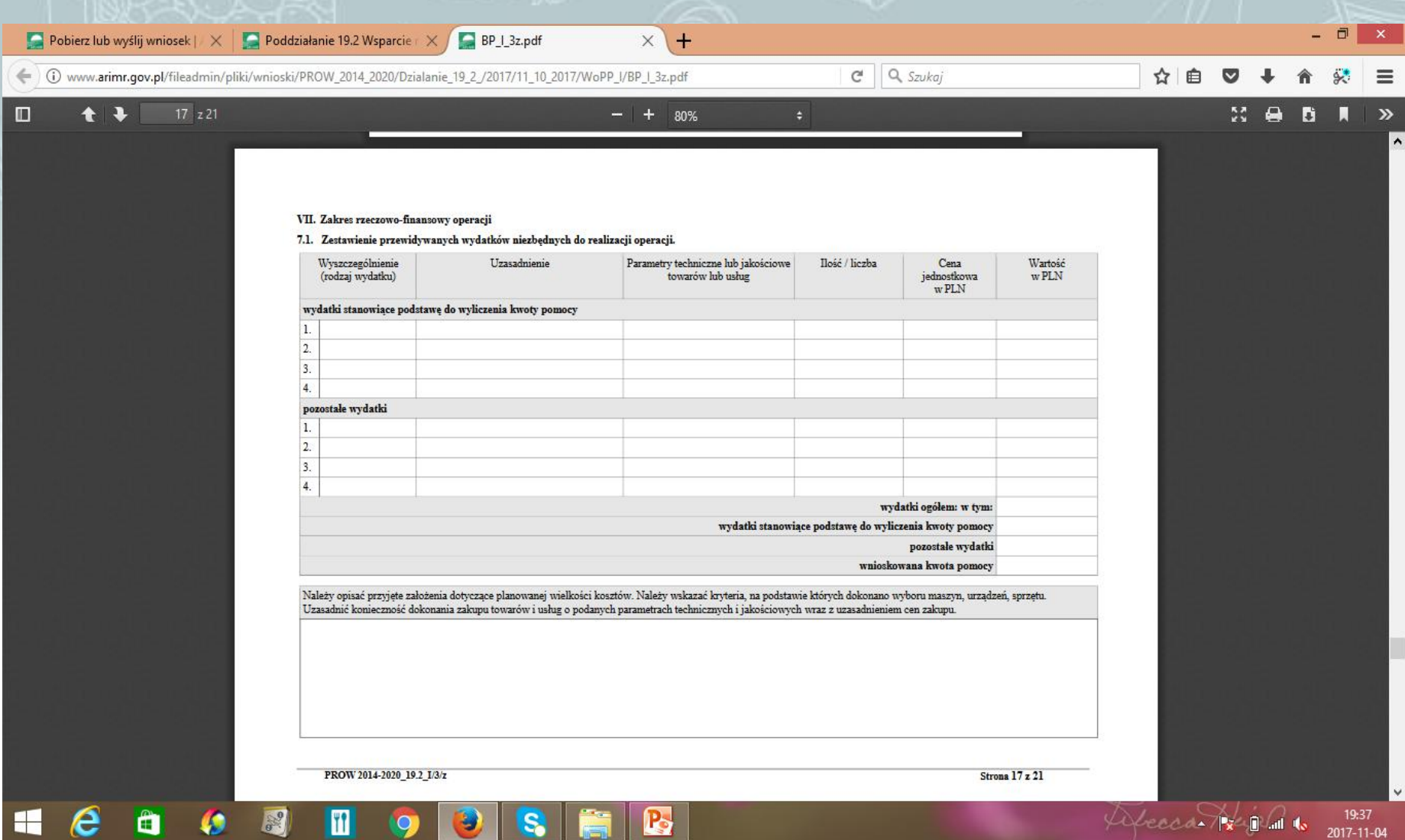

- Należy wyszczególnić zadania w kolejności podanej w Zestawieniu rzeczowo – finansowym operacji (część B.V. WoPP)
- Na końcu zestawienia należy wymienić koszty niekwalifikowalne
- W przypadku podejmowania dział. gosp. koszty należy podzielić na 2 kategorie:
- 1) Stanowiące podstawę wyliczenia premii
- 2) Pozostałe koszty związane z podejmowaniem dział. gosp. (o ile występują)
- Przyjęte koszty powinny być uzasadnione zakresem operacji, niezbędne do osiągnięcia jej celu oraz racjonalne
- W przypadku podejmowania dział. gosp. wykaz kosztów zawiera §17 ust. 1 rozporządzenia; w przypadku pozostałych projektów – koszty kwalifikowalne wraz z ograniczeniami ich dotyczącymi zostały ujęte w §17 rozporządzenia
- Należy wskazać kryteria na podstawie których dokonano wyboru zakupu maszyny, urządzenia, sprzętu, usługi
- Należy ocenić wpływ poszczególnych elementów zakresu rzeczowego operacji na osiągnięcie jej celów

# Ocena racjonalności kosztu musi uwzględniać m.in.:

- Przydatność/komplementarność technologiczną
- Profil i skalę produkcji/świadczonych usług/sprzedaży towarów
- Spójność w zakresie stosowanych lub planowanych do stosowania technologii produkcji/organizację działalności handlowej/usługowej
- Niezbędność do prawidłowego zrealizowania celów operacji

### **VIII. Wskazanie planowanych do utworzenia miejsc pracy**

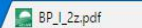

X

C | 10 www.arimr.gov.pl/fileadmin/pliki/wnioski/PROW\_2014\_2020/Dzialanie\_19\_2\_/2016/2\_z/WoPP\_inne/BP\_I\_2z.pdf

#### VIII. Wskazanie planowanych do utworzenia miejsc pracy. Jeśli TAK, wpisać liczbe. Realizacja operacji spowoduje utrzymanie miejsc pracy **TAK/NIE TAK/NIE** Jeśli TAK, wpisać liczbe. Realizacja operacji spowoduje utworzenie miejsc pracy Należy wymienić i opisać utworzone stanowiska w ramach operacji, należy podać planowane zatrudnienie w etatach lub częściach etatów (średniorocznie). Nazwa stanowiska oraz zakres Jeśli działalność Rodzaj zatrudnienia: jednoosobowa podstawowych obowiazków działalność gospodarcza gospodarcza jest sezonowa - należy wskazać okres (samozatrudnienie) / umowa o prace / spółdzielcza umowa o prace zatrudnienia i prowadzenia (w przeliczeniu na pełne etaty działalności w roku średnioroczne) **SUMA**

Należy wskazać czy realizacja operacji spowoduje utrzymanie lub utworzenie miejsc pracy.

Należy wymienić i opisać utworzone stanowiska w ramach operacji, należy podać planowane zatrudnienie w etatach lub w częściach etatu

(średniorocznie)

Dane podane w tym punkcie powinny być zgodne z danym z pkt. 7.3.4 i 7.3.5 WoPP.

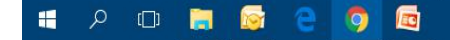

 $\Delta$ 

☆ ▽

### **IX. Projekcja finansowa dla operacji.**

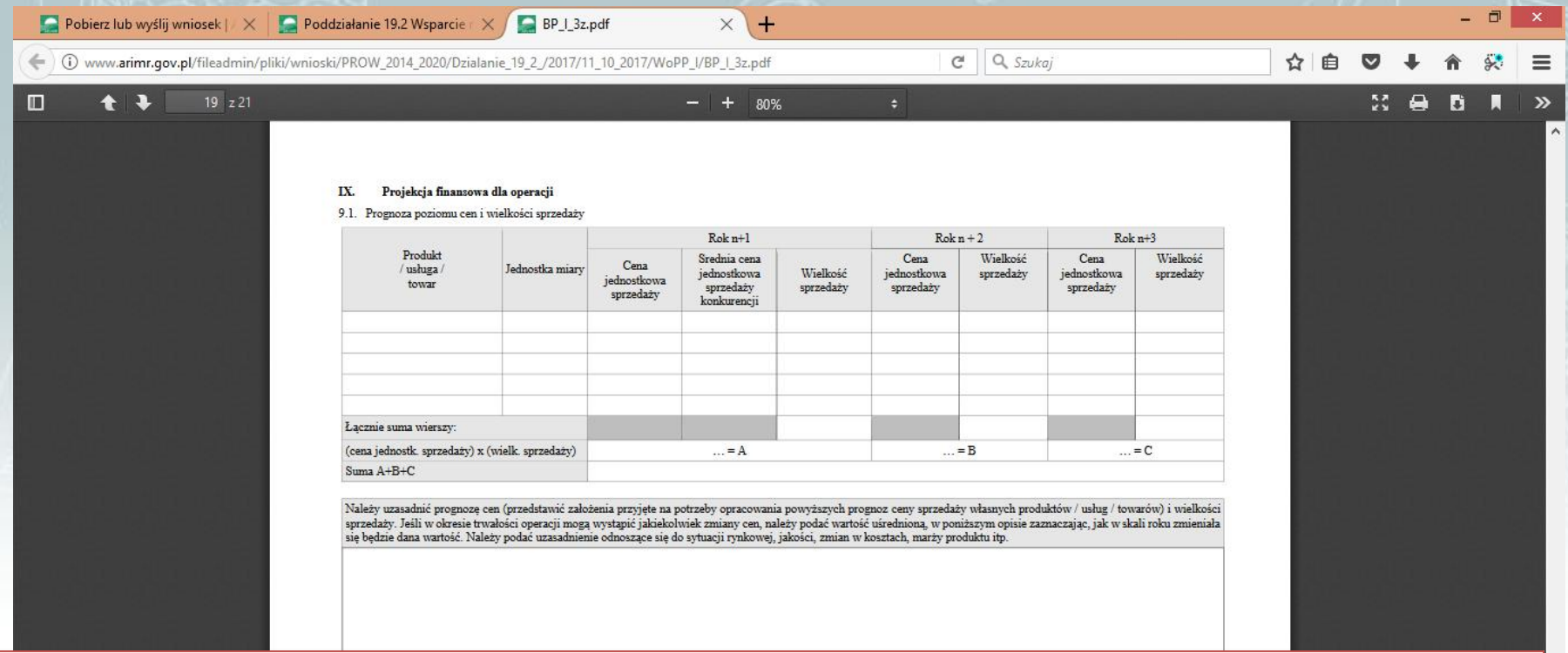

- Należy uzasadnić prognozę cen i wielkości sprzedaży
- Jeśli w okresie trwałości operacji mogą wystąpić zmiany cen należy podać wartość uśrednioną
- Dane z Tabeli 9.1. powinny być zgodne z danymi z Tabeli 3.2. oraz Tabeli 4.2.1
- Należy wskazać na jakiej podstawie zaplanowano przyjęte poziomy cen

BP | 2z.odf

### 9.2. Rachunek zysków i strat

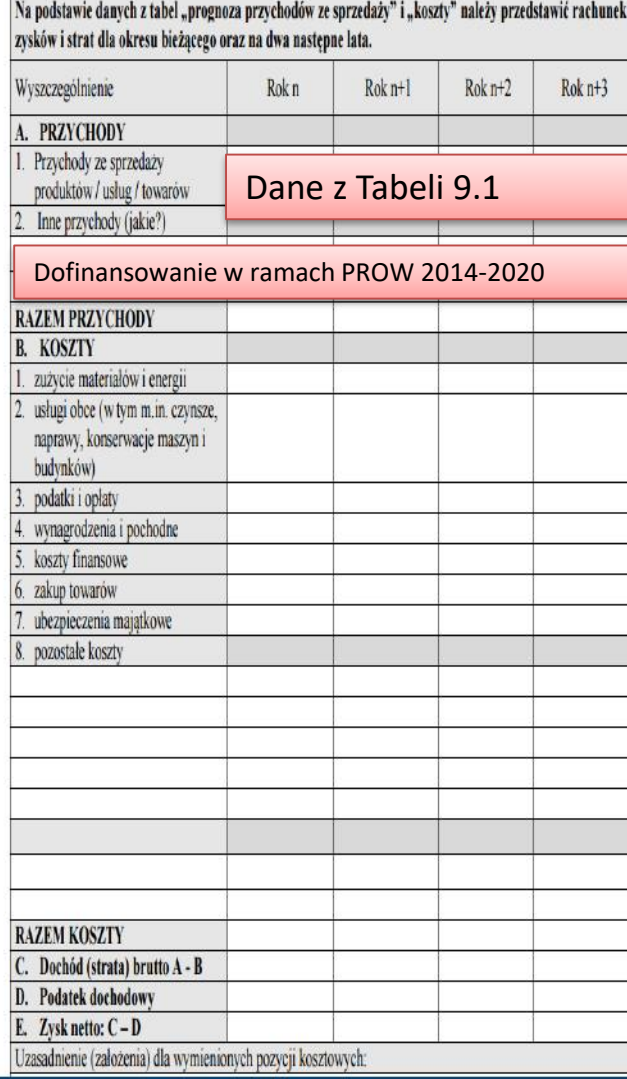

Na podstawie danych z Tabeli 9.1 oraz kosztów związanych z prowadzoną dział. gosp. należy przedstawić rachunek zysków i strat dla Roku n oraz na następne lata (n+1, n+2, n+3).

### KOSZTY:

- 1) Koszt materiałów niezbędnych do produkcji, sprzedaży czy usługi oraz koszt opłat eksploatacyjnych;
- 2) Dodatkowo usługi księgowe, prawnicze;
- 3) Podatki od nieruchomości, gruntowy, koncesje, licencje;
- 4) Zgodne z liczbą etatów podanych w pkt. VIII
- 5) Koszty operacyjne w banku, cesji bankowych
- 6) Tzw. Zatowarowanie

八個 休 派員

- 7) Ubezpieczenia nieruchomości, OC działalności itd.
- 8) Zgodnie z zestawieniem rzeczowo-finansowym amortyzacja odsetki od kredytów, pożyczek

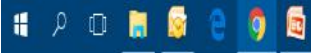

Operacja jest uzasadniona ekonomiczne, jeśli generuje przychody. Efektywność operacji będzie weryfikowana w oparciu o wskaźnik NPV. NPV – suma zdyskontowanych oddzielnie dla każdego roku przepływów pieniężnych, zrealizowanych w całym okresie objętym rachunkiem, przy stałym poziomie stopy dyskontowej. Przedsięwzięcie będzie opłacalne, jeśli NPV > 0!

9.3. Zaktualizowana wartość netto

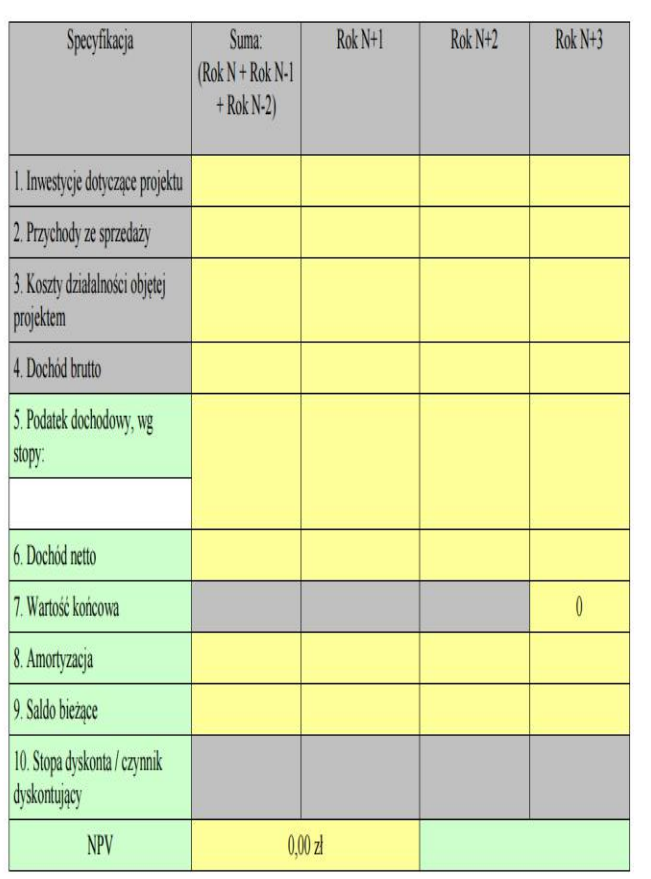

- 1) = suma inwestycji z poszczególnych lat tj. planowanych kwalifikowalnych i niekwalifikowalnych kosztów związanych z operacją (zgodne z Tabelą 7.1),
- 2) = Tabela 9.1 oraz wiersz A Przychody z Tabeli 9.2
- 3) = wiersz B Razem koszty z Tabeli 9.2
- $4)$  = poz. 2 minus poz. 3
- 5) Stawka podatku właściwa dla danej dział. gosp.; jeśli wartość z poz. 4 jest ujemna to wpisujemy  $n^{''}$
- $6)$  = poz. 4 minus poz. 5

 $\wedge \cong \mathsf{Q}^{\mathsf{r}}$  (  $\mathsf{R} \stackrel{\mathsf{POL}}{=} \mathsf{N} \mathsf{R} \mathsf{N}$ 

- 7) = suma inwestycyjnych kosztów kwalifikowalnych (bez kosztów ogólnych i wartości wkładu rzeczowego w formie nieodpłatnej) oraz kosztów niekwalifikowalnych, pomniejszonych o amortyzację
- 8) = wartość z pozycji B.8 pozostałe koszty RZiS
- 9)  $= (-p_0z.1)^2 + p_0z.6 + p_0z.8 + p_0z.7^3$
- 10) = zawiera dane wyliczone wg wzoru w instrukcji; stopa z dnia złożenia WoPP, od 01.01.2016. wynosi 2,83%, aktualną można sprawdzać na stronie internetowej UOKiK

Www.arimr.gov.pl/fileadmin/pliki/wnioski/PROW\_2014

#### 9.4. Wskaźnik rentowności sprzedaży

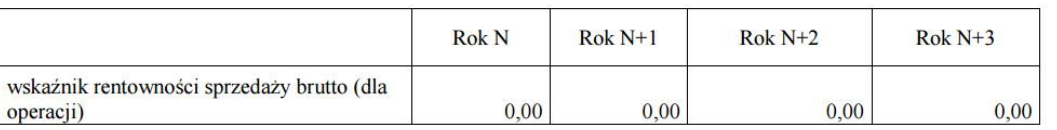

wskaźnik rentowności sprzedaży brutto dla operacji = dane z rachunku zysków i strat, odpowiednio: suma przychodów ze sprzedaży + kwota pomocy oraz koszty ogółem (dla operacji).

Podmiot ubiegający się o przyznanie pomocy określa czy będzie stosować do wyliczeń wskaźnik rentowności sprzedaży brutto czy netto. Im wyższa wartość wskaźnika rentowności sprzedaży tym wyższa efektywność

finansowa firmy.

BP 1\_2z.pdf

Wskaźnik rentowności sprzedaży brutto = wynik finansowy brutto/wartość sprzedaży x 100%

Wskaźnik rentowności sprzedaży netto = wynik finansowy netto/wartość sprzedaży x 100%

[Tabele finansowe plik excel](BP_inne_3z (1).xlsx)

@☆ ◎

# DZIĘKUJĘ ZA UWAGĘ ⓒ

Prowadzący: Marta Kruszczyńska Lokalna Grupa Działania Ziemia Gotyku Brąchnówko 18, 87-140 Chełmża Telefon: 56 610 80 17, 607 745 091

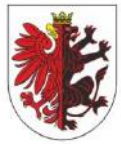

WOJEWÓDZTWO **KUJAWSKO-POMORSKIE** 

Pomoc udzielona za pośrednictwem Samorządu Województwa